### Linear Discriminant Analysis, Part II

Patrick Breheny

<span id="page-0-0"></span>September 20

## Anderson's Iris Data

- To illustrate the application of LDA to a real data set, we will use a famous data set collected by Anderson and published in "The irises of the Gaspé Peninsula", and which originally inspired Fisher to develop LDA
- Anderson collected and measured hundreds of irises in an effort to study variation between and among the different species
- There are 260 species of iris; this data set focuses of three of them (Iris setosa, Iris virginica and Iris versicolor)
- <span id="page-1-0"></span>Four features were measured on 50 samples for each species: sepal width, sepal length, petal width, and petal length

[Iris Data](#page-1-0)

### Iris species

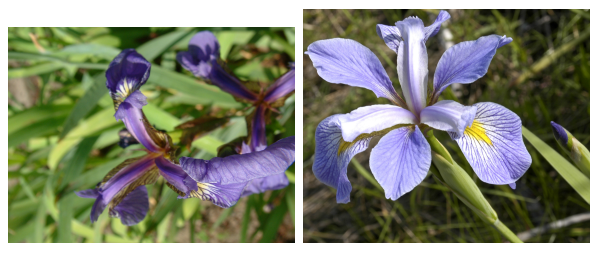

(a) setosa (b) virginica

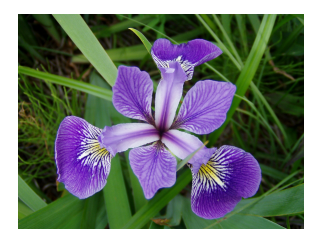

(c) versicolor

[Iris Data](#page-1-0)

### Scatterplot matrix

• setosa • versicolor • virginica

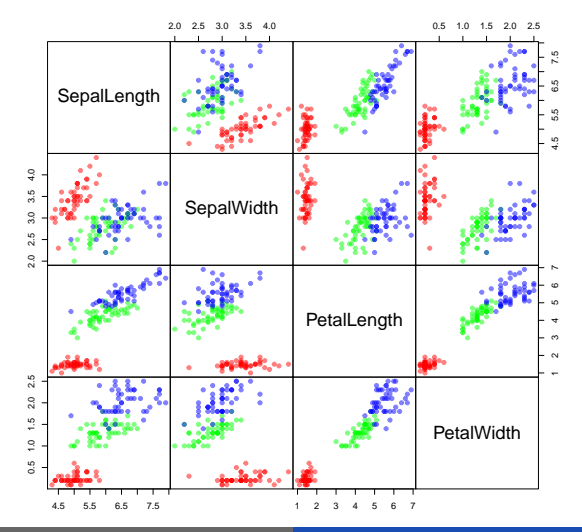

Patrick Breheny [BST 764: Applied Statistical Modeling 4/19](#page-0-0)

# LDA in SAS/R

- Fitting LDA models in SAS/R is straightforward
- SAS code:

```
PROC DISCRIM DATA=iris;
  CLASS Species;
RUN;
```
• R code (requires the MASS package):

```
fit <- lda(Species<sup>~</sup>.,Data)
```
### Confusion matrix

The cross-classification table of predicted and actual species assignments (sometimes called the confusion matrix):

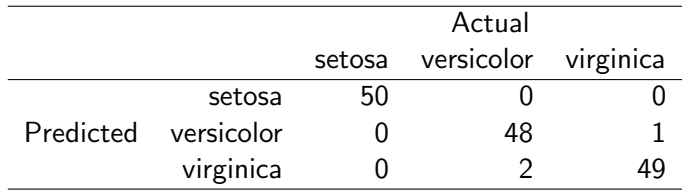

### Mahalanobis distance

• The "distance" between classes k and l can be quantified using the Mahalanobis distance:

$$
\Delta = \sqrt{(\boldsymbol{\mu}_k - \boldsymbol{\mu}_l)^T \boldsymbol{\Sigma}^{-1} (\boldsymbol{\mu}_k - \boldsymbol{\mu}_l)},
$$

- Essentially, this is a scale-invariant version of how far apart the means, and which also adjusts for the correlation between variables
- The result is a multivariate extension of the notion of "how many standard deviations apart are  $X$  and  $Y''$ ?

### Mahalanobis distance

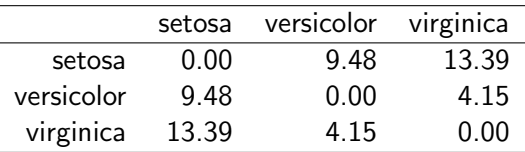

These distances are rather large; hence the ease with which LDA was able to classify the species

# Prediction

- An important feature of LDA is the ability to estimate the conditional probability of the class given the identifying features
- **•** This is valuable in two distinct situations:
	- To predict future classes
	- To illustrate the model and the relationship of the explanatory variables to the outcome
- For example, suppose we only had five observations per species; would that be enough to build an accurate classifier?

# Making predictions in SAS/R

- To explore this, let's split our sample randomly into a *training* set used to fit the model, and a *test set* we can use to see how well our model predicts new observations
- Once this is done, it is straightforward in both SAS and R to make predictions on a new set of data: PROC DISCRIM DATA=Train TESTDATA=Test TESTOUT=Pred; CLASS Species; RUN;
- Or in R:

```
fit <- lda(Species<sup>~</sup>.,Train)
pred <- predict(fit,Test)
```
### Prediction results

Results from one such test/train split:

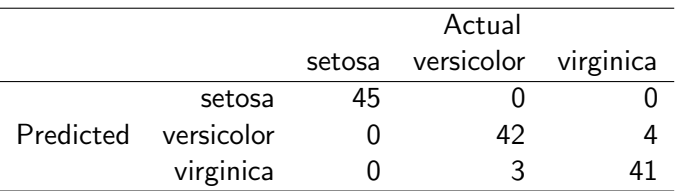

The misclassification error goes up slightly, but the differences between the species are big enough that we have a rather good classifier even with only 5 observations per class

### Multinomial logistic regression

- If you are familiar with multinomial logistic regression, you may be thinking to yourself: what's the big deal? I already have a perfectly good tool for dealing with this problem
- To refresh your memory, the multinomial logistic regression model consists of defining one class to be the reference and fitting separate logistic regression models for  $k = 2, \ldots, K$ , comparing each outcome to the baseline:

<span id="page-11-0"></span>
$$
\log\left(\frac{\pi_{ik}}{\pi_{i1}}\right) = \beta_{k0} + \mathbf{x}_i^T \boldsymbol{\beta}_k
$$

where  $\pi_{ik}$  denotes the probability that the *i*th individual's outcome belongs to the  $k$ th class

[Linear discriminant analysis in](#page-1-0) R/SAS [Comparison with multinomial/logistic regression](#page-11-0)

### $LDA =$  logistic regression?

• Recall, however, that LDA satisfies:

$$
\log\left(\frac{\pi_{ik}}{\pi_{i1}}\right) = \log\frac{\pi_k}{\pi_l} - \frac{1}{2}(\boldsymbol{\mu}_k + \boldsymbol{\mu}_l)^T \boldsymbol{\Sigma}^{-1}(\boldsymbol{\mu}_k - \boldsymbol{\mu}_l)
$$

$$
+ \mathbf{x}^T \boldsymbol{\Sigma}^{-1}(\boldsymbol{\mu}_k - \boldsymbol{\mu}_l)
$$

$$
= \alpha_{k0} + \mathbf{x}_i^T \boldsymbol{\alpha}_k
$$

At first glance, then, it seems the models are the same

### Difference between LDA and logistic regression

- However, although the two approaches have the same form, they do not estimate their coefficients in the same manner
- LDA operates by maximizing the log-likelihood based on an assumption of normality and homogeneity
- Logistic regression, on the other hand, makes no assumption about  $Pr(X)$ , and estimates the parameters of  $Pr(G|\mathbf{x})$  by maximizing the conditional likelihood

### Difference between LDA and logistic regression (cont'd)

- $\bullet$  Intuitively, it would seem that if the distribution of x is indeed multivariate normal, then we will be able to estimate our coefficients more efficiently by making use of that information
- On the other hand, logistic regression would presumably be more robust if LDA's distributional assumptions are violated
- Indeed, this intuition is borne out, both by theoretical work and simulation studies, although in practice, the two approaches do usually give similar results

### Iris data comparison

For the iris data, multinomial logistic regression classifies the data even better (slightly) than LDA:

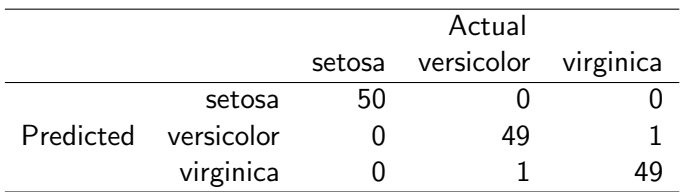

• However, this is not convincing; what matters is the ability to predict observations that the model doesn't already know the answers for

### Iris cross-validation

- Consider a cross-validation study with the iris data, randomly splitting it up into a training set containing 5 observations per species, with the remainder used as a test set
- The results: LDA has a misclassification rate of 5.2%, while logistic regression has a misclassification rate of 7.7%

### Asymptotic results

Efron (1975) derived the asymptotic relative efficiency of logistic regression compared to LDA in the two-class case when the true distribution of  $x$  is normal and homogeneous, and found the logistic regression estimates to be considerably more variable:

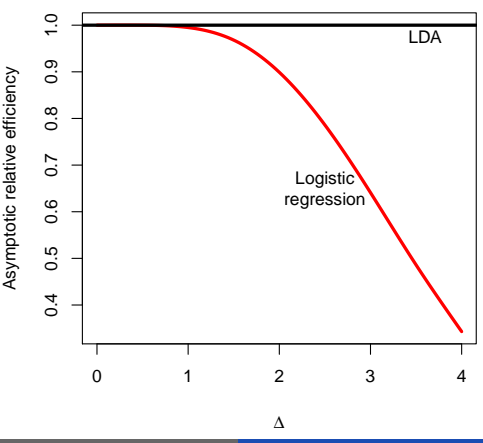

### Final remarks

- Recall the problem of complete separation in logistic regression: when there is no overlap between the classes, the logistic regression MLEs go to  $\pm\infty$
- This does not happen with LDA, however: estimates are always well-defined and finite
- In principle, LDA should perform poorly when outliers are present, as these usually cause problems when assuming normality
- <span id="page-18-0"></span>• In practice, however, the two approaches usually give similar results, even in cases where x is obviously not normal (such as for categorical explanatory variables)